# **Primal Pictures-3D Real Time**

### **行動版APP安裝說明-校院外使用版本 (for iOS / Android)**

### 3D互動人體解剖資料庫 **Primal Pictures**

Innovating Medical and Allied Health Education with<br>3D Anatomy Teaching and Learning Tools

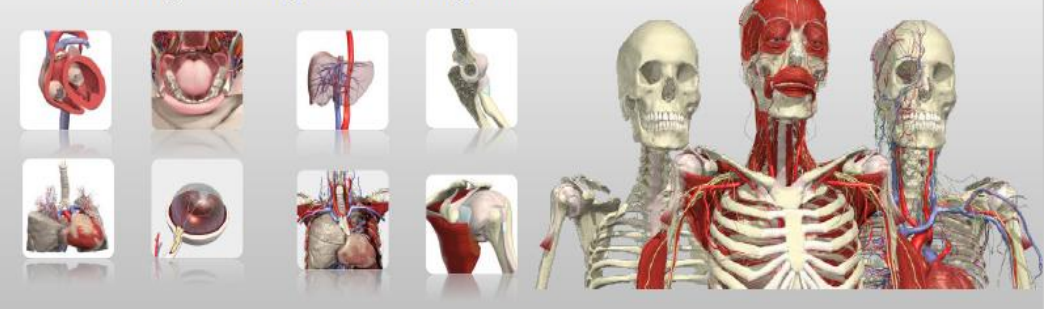

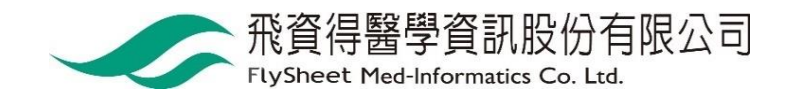

### 請使用VPN進入圖書館電子資源查詢系統

- 1. 請登入VPN
	- 【學校】<http://cc.ncku.edu.tw/p/412-1002-7637.php?Lang=zh-tw>
	- 【醫院】<http://medlib.lib.ncku.edu.tw/eresource/outcampus.html#NCKM>
- 2. 請進入圖書館電子資源查詢系統 [https://research.lib.ncku.edu.tw](https://research.lib.ncku.edu.tw/)
- 3. 請輸入「Primal Pictures 」並按查詢

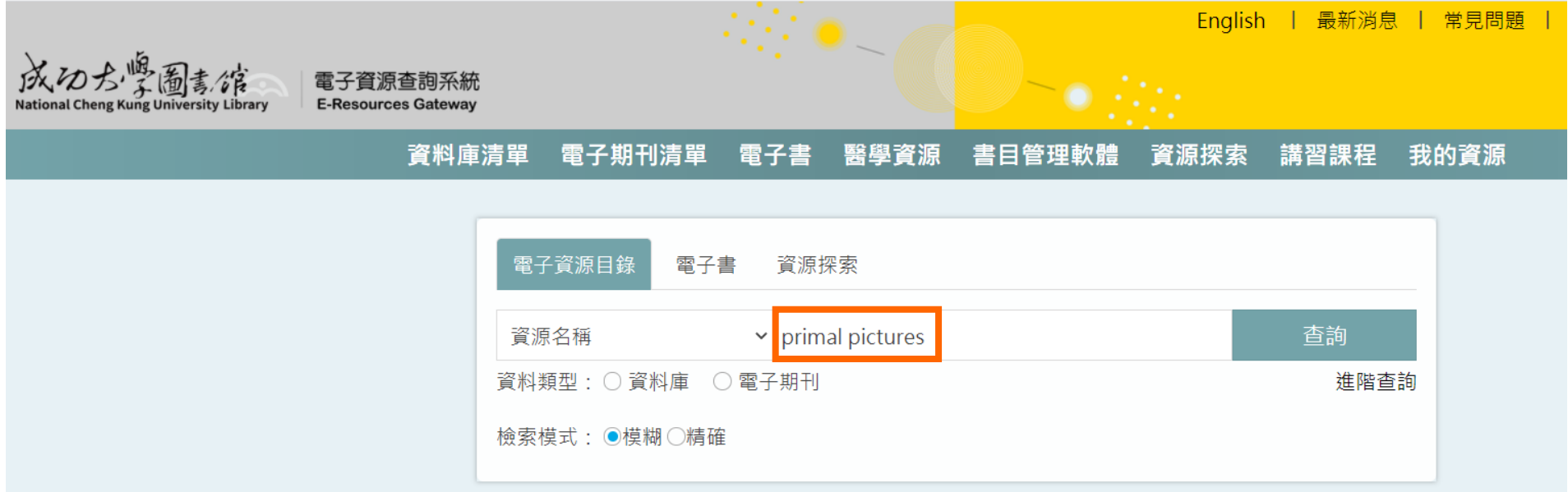

## 請點選Primal Pictures 取得帳密

Ő,  $\int_{N_a}$ 

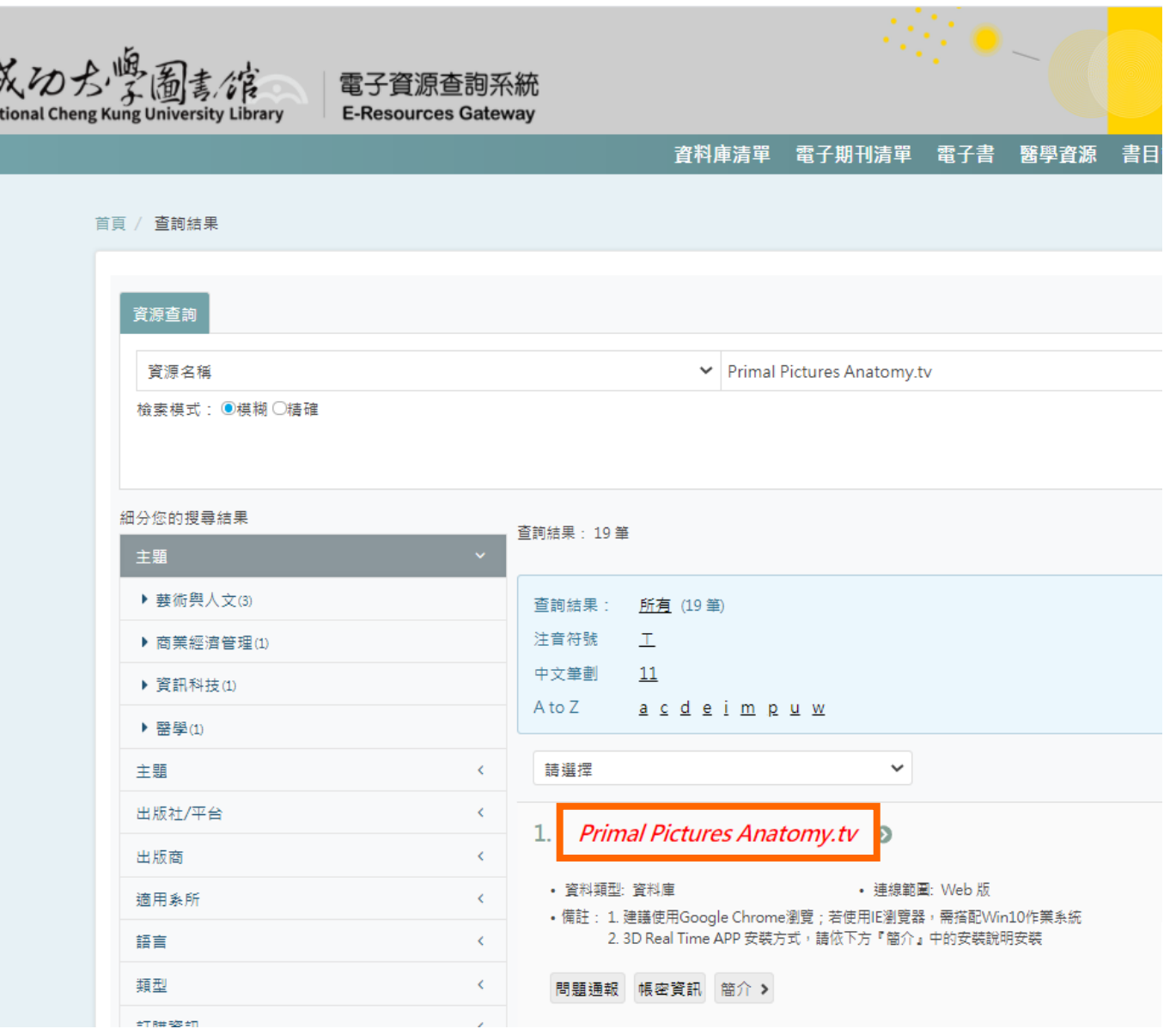

## 3D Real Time APP安裝帳號與密碼

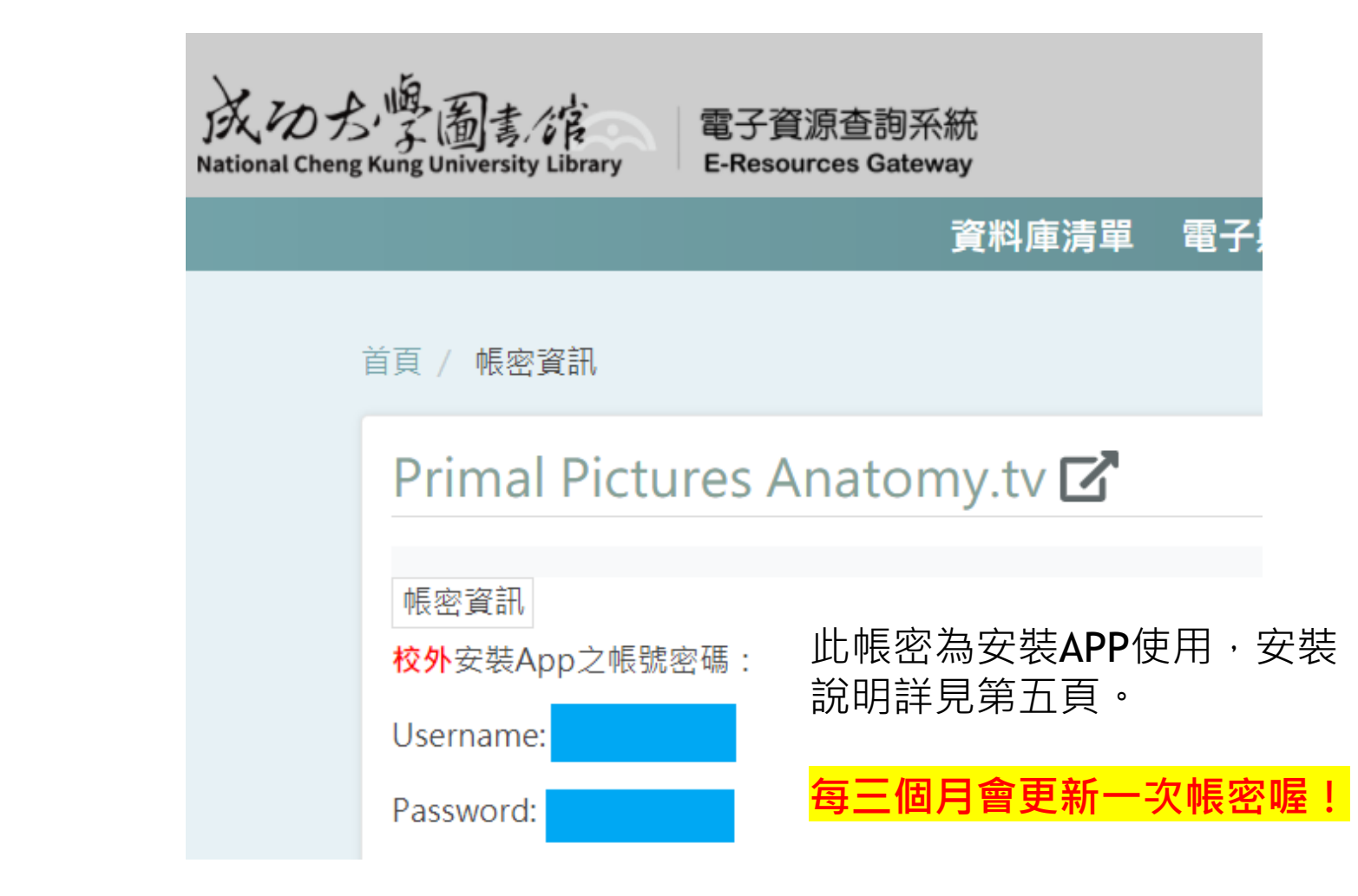

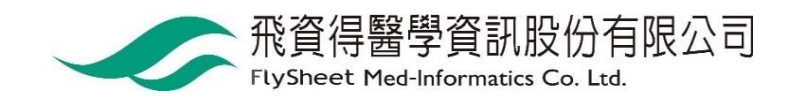

## 3D Real Time APP安裝帳號與密碼

Primal Pictures - 3D Real Time APP

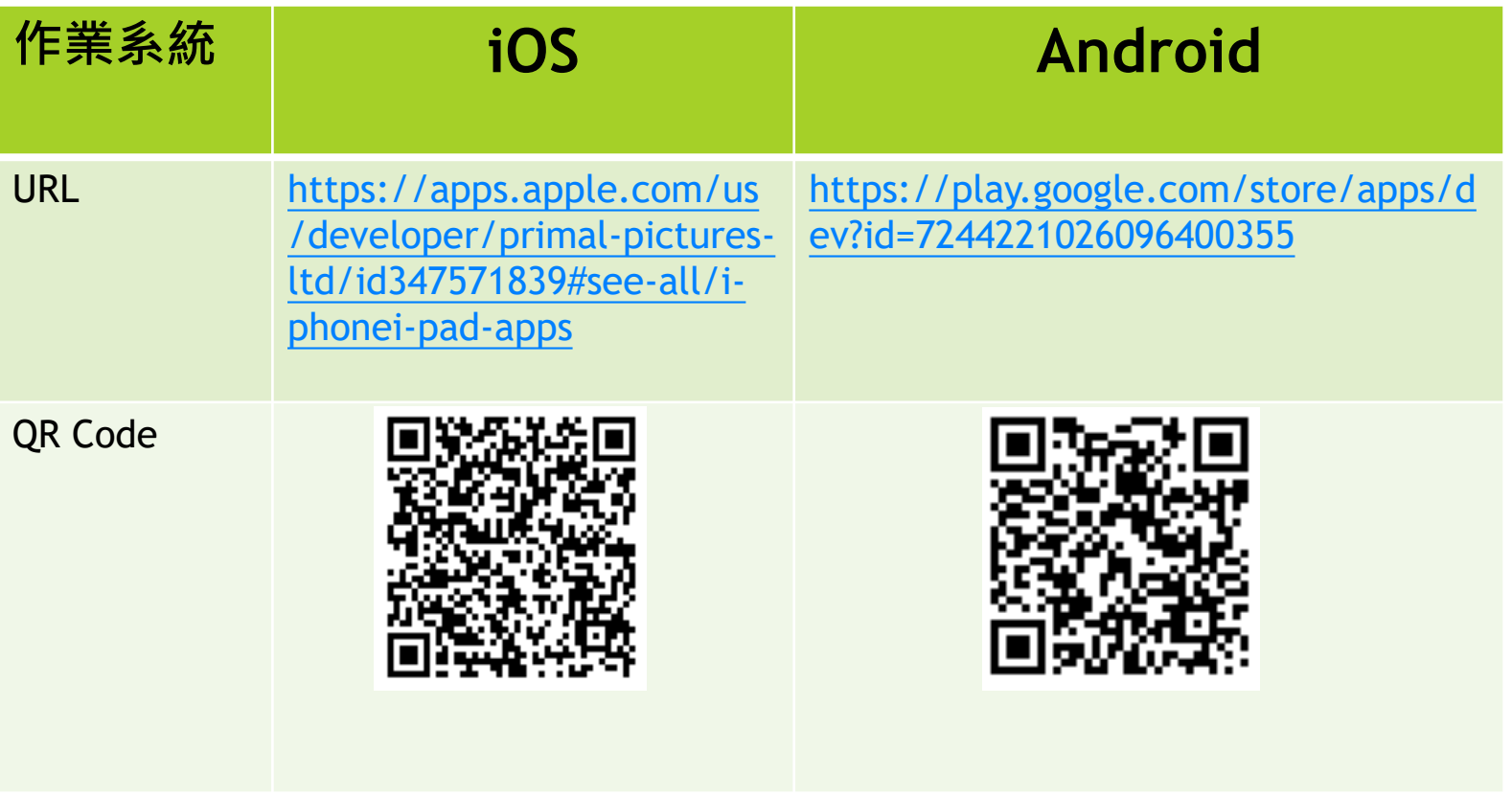

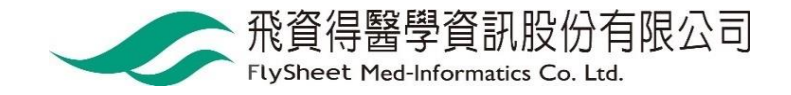

## 選擇模組安裝-Android

 $\begin{array}{c} \bullet\star\star\star\star\star \end{array}$ 

 $****$ 

\*\*\*\*\*

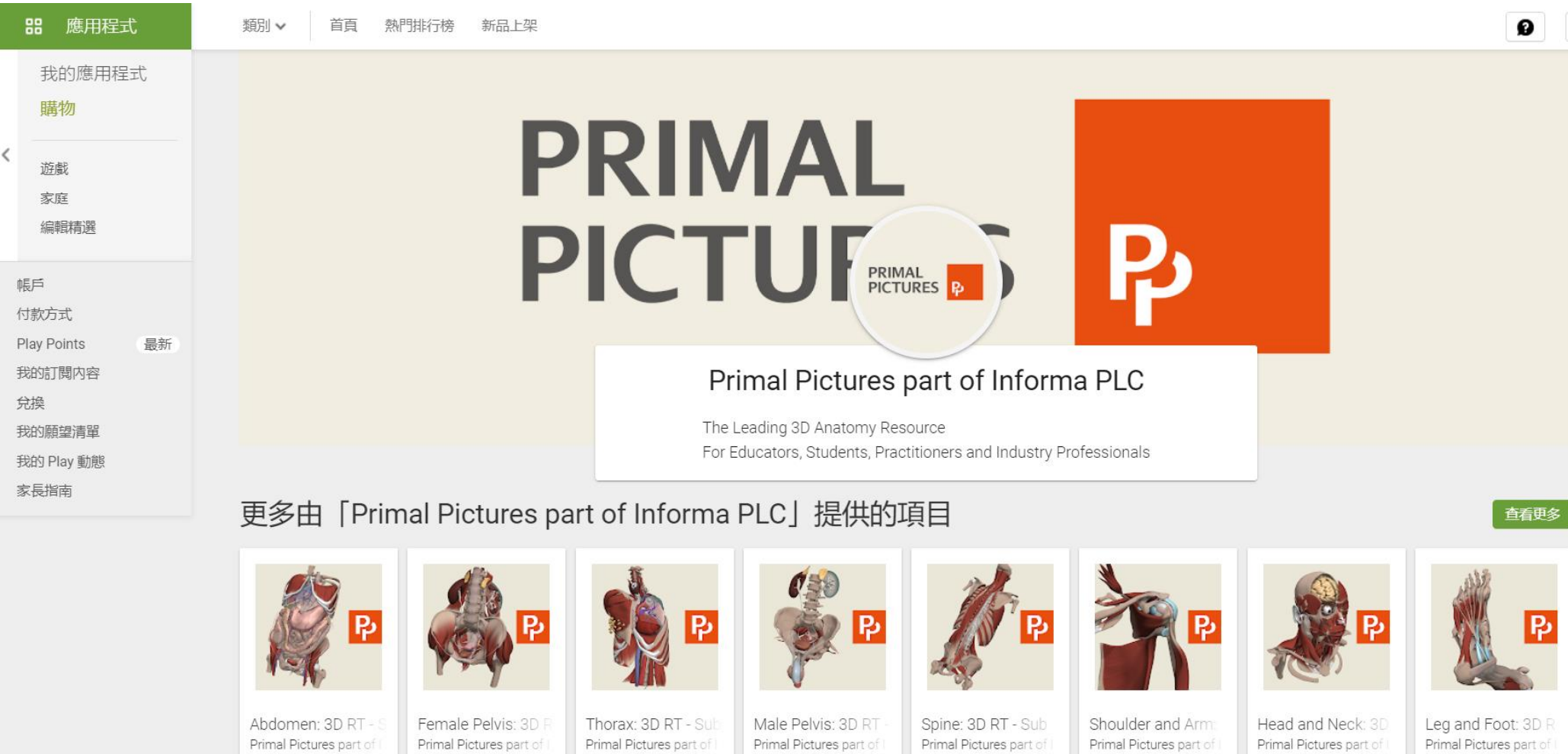

 $\begin{array}{c} \bullet\star\star\star\star\star \end{array}$ 

 $* * * * * *$ 

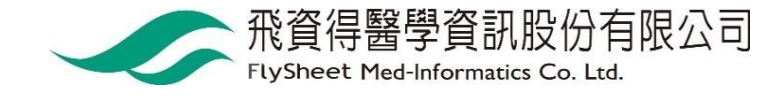

\*\*\*\*\*

 $* * * * * *$ 

\*\*\*\*\*

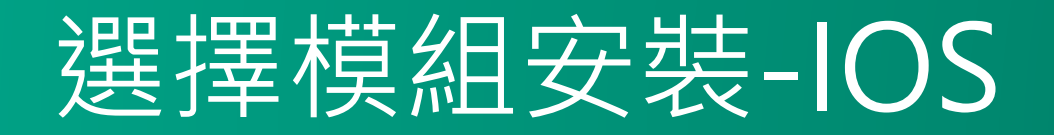

### 以安裝Whole body為例

#### **Primal Pictures Ltd**

#### iPad & iPhone

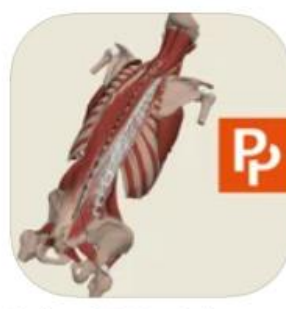

Spine: 3D Real-time Medical

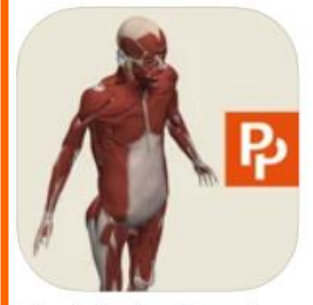

Whole body: 3D real-t... Medical

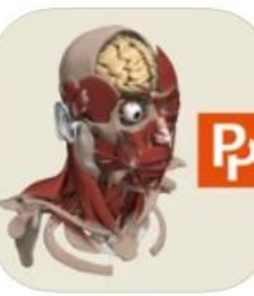

Head: 3D Real-time Medical

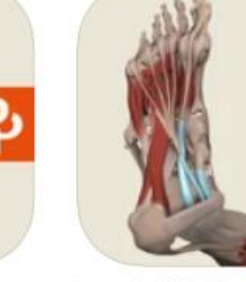

Leg, Ankle, Foot: 3D R... Medical

P

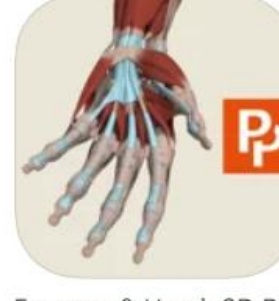

Forearm & Hand: 3D R... Medical

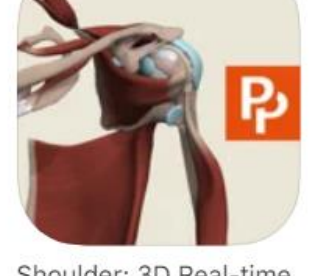

Shoulder: 3D Real-time Medical

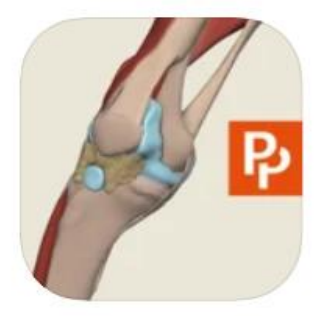

Knee: 3D Real-time Medical

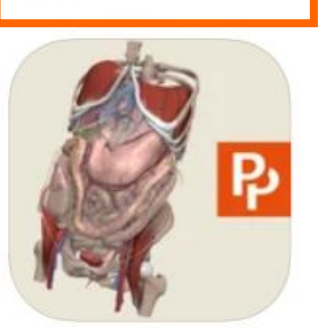

Abdomen: 3D Real-time Medical

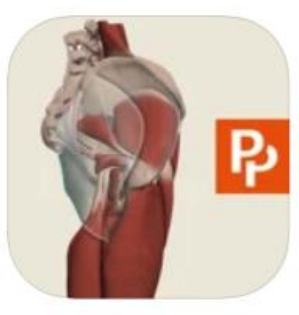

Hip: 3D Real-time Medical

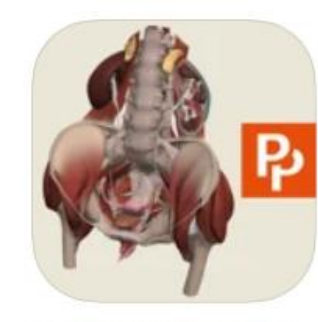

Female Pelvis: 3D Rea... Medical

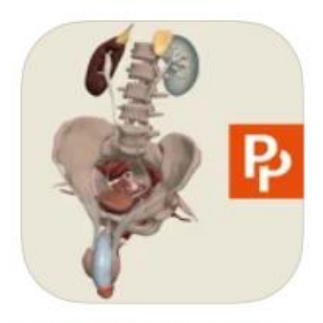

Male Pelvis: 3D Real-ti... Medical

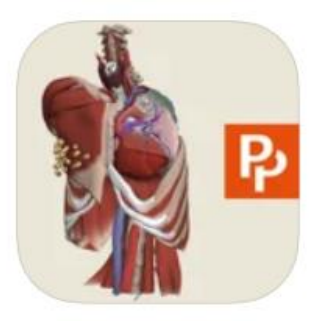

Thorax: 3D Real-time Medical

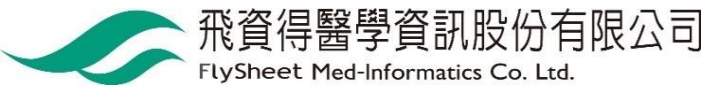

 $\overline{7}$ 

### **點選 Existing AnatomyTv Subscriber**

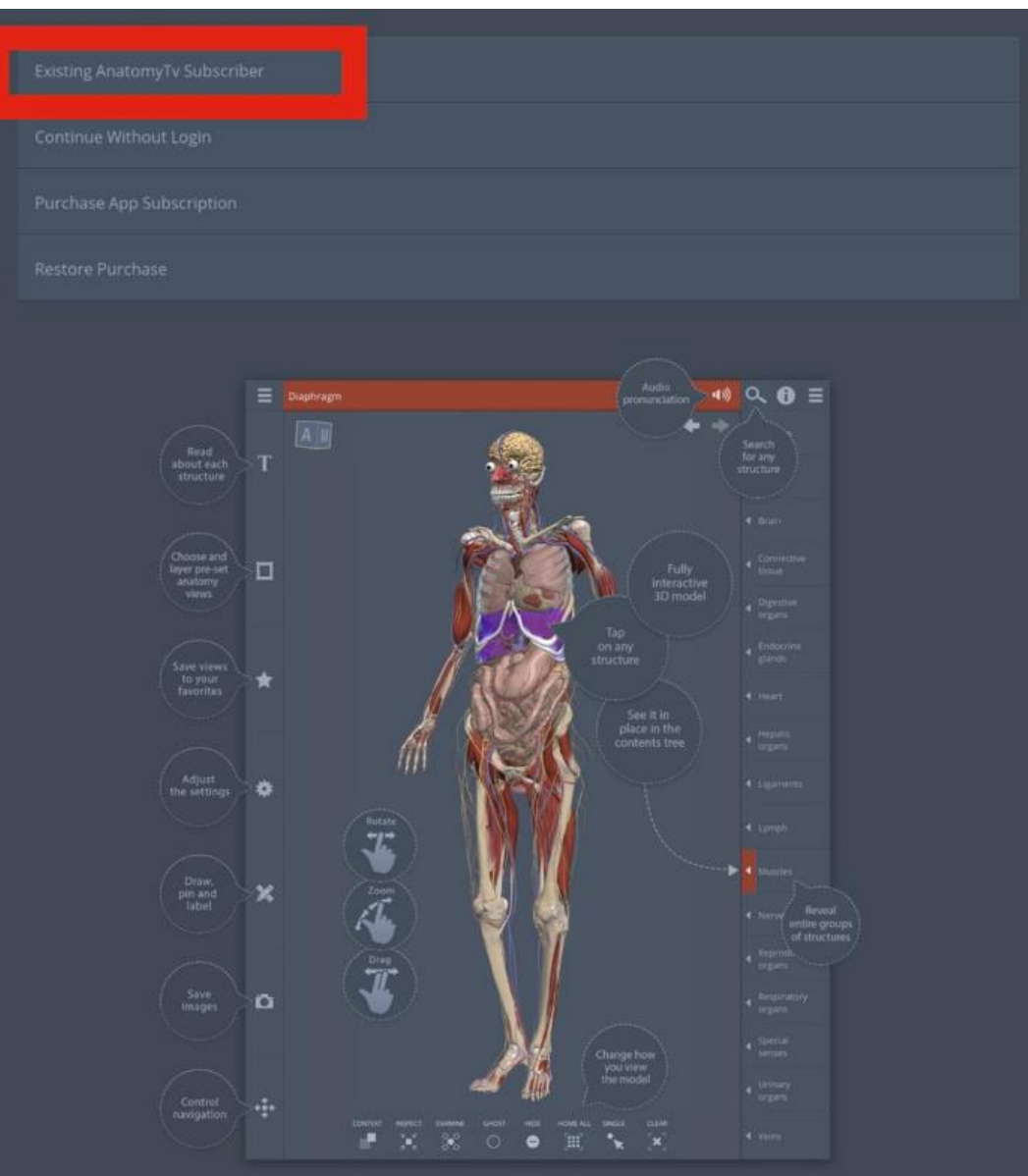

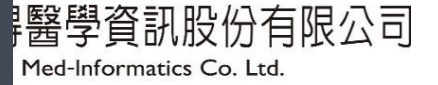

# **請輸入帳號密碼**

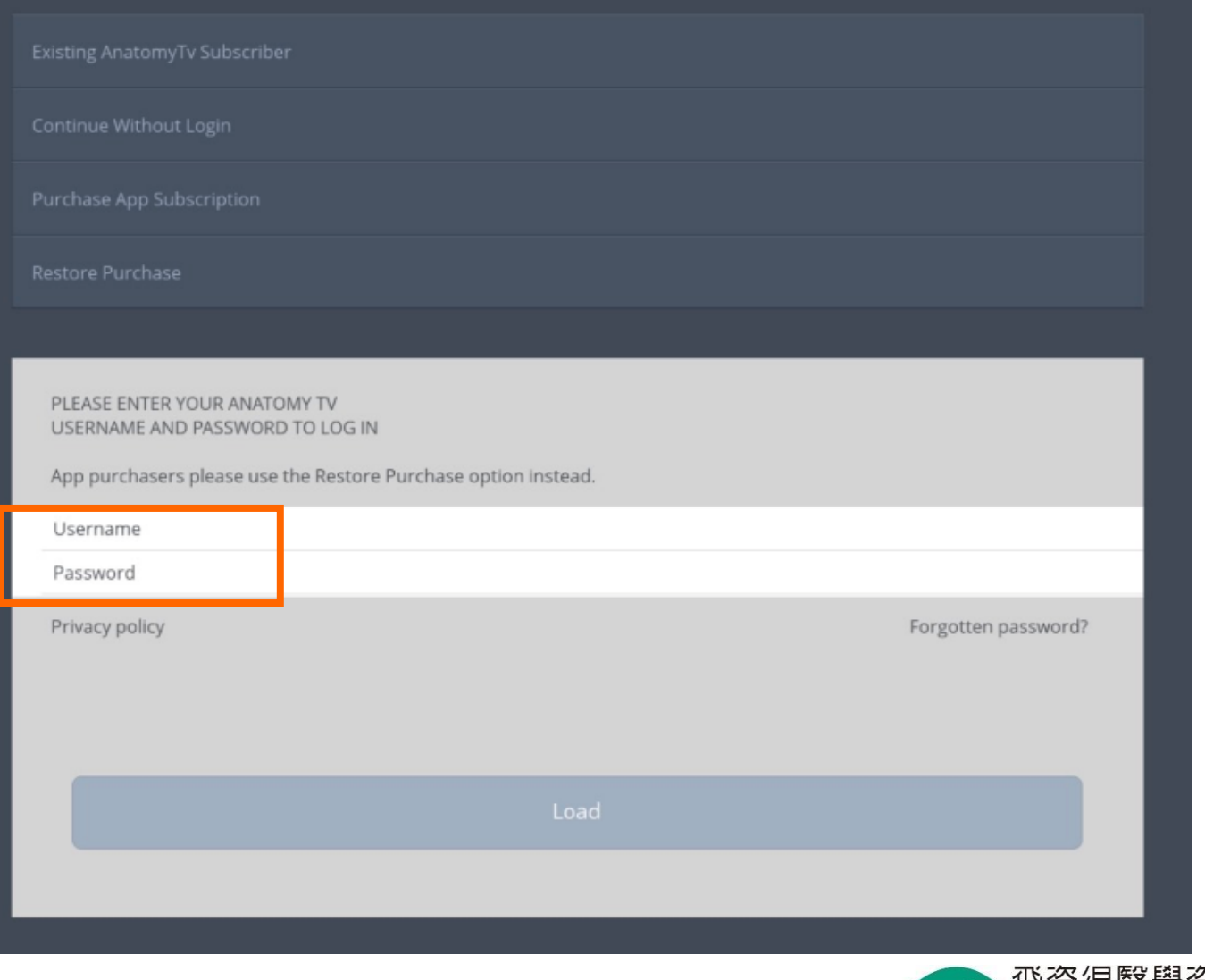

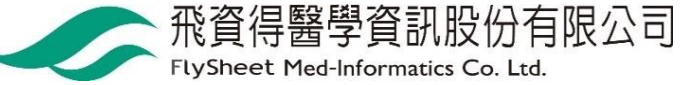

### **點選箭頭即可開始使用**

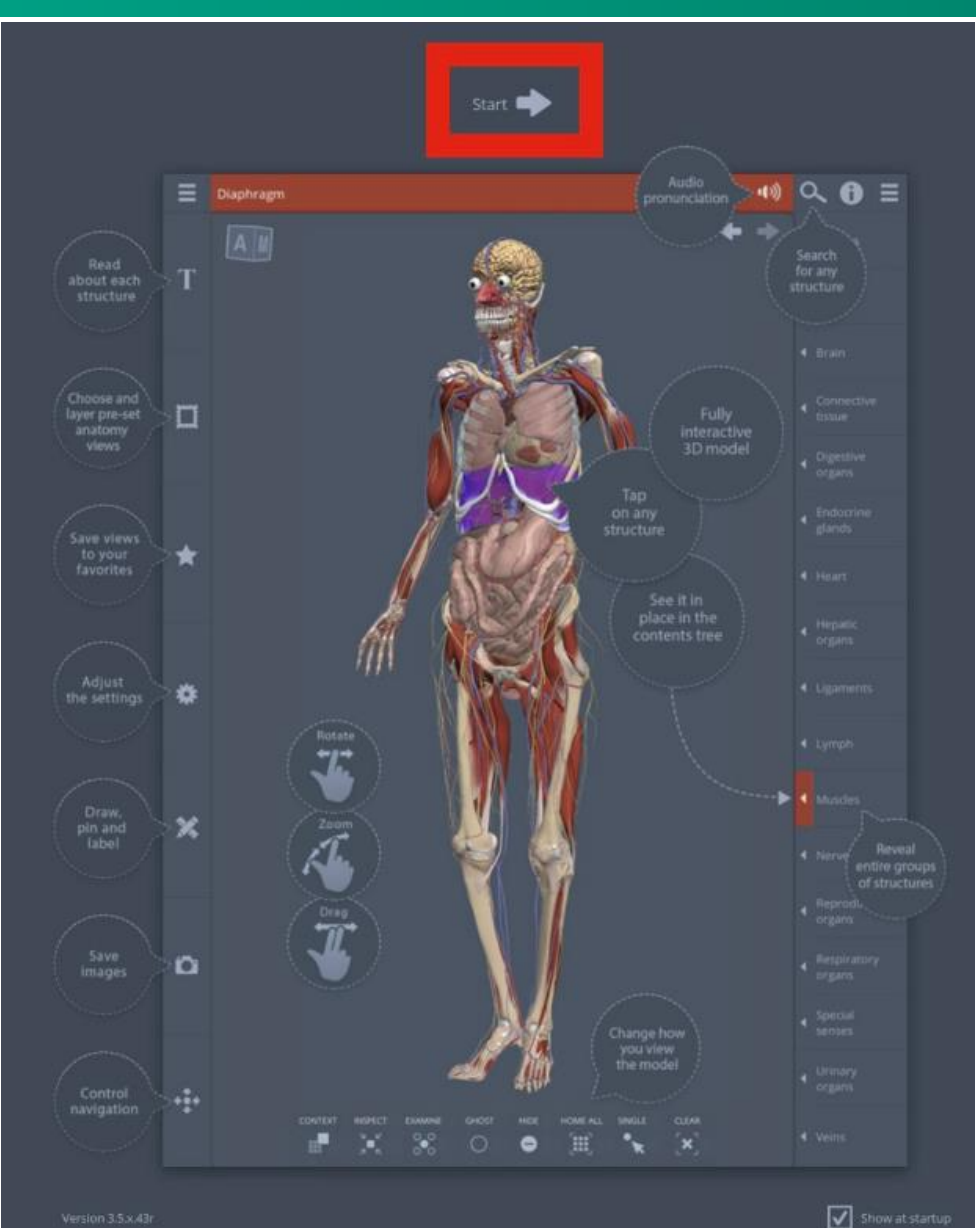

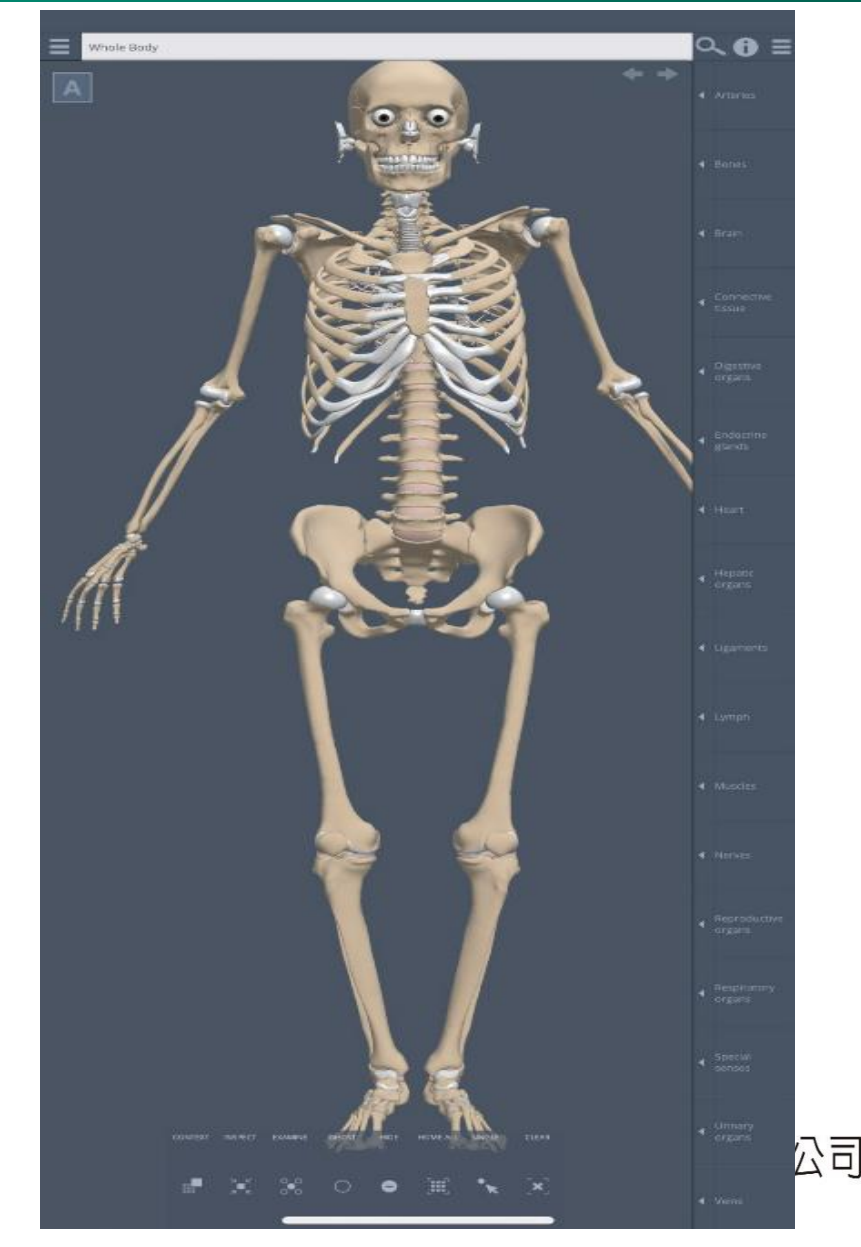

### 開始使用囉©

3D·Real·Time:· 主要提供基礎解剖資訊部位(提供 APP)← 特色如下: A. 讀者可以規劃自己適宜的學習角度↩

> B. 可以消除或半透明次要的解剖部位, 聚焦在重點↩ 解剖部位。提供實際大體圖樣做對照

D. 提供該解剖部位重點說明↩

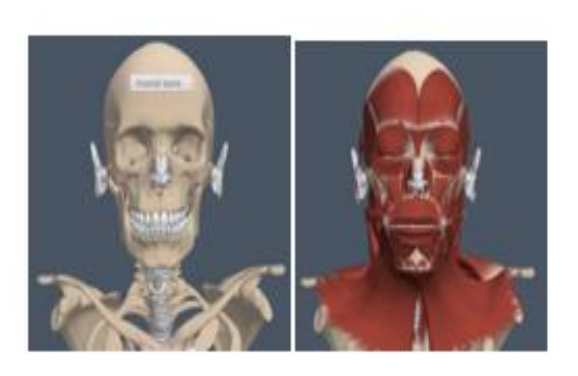

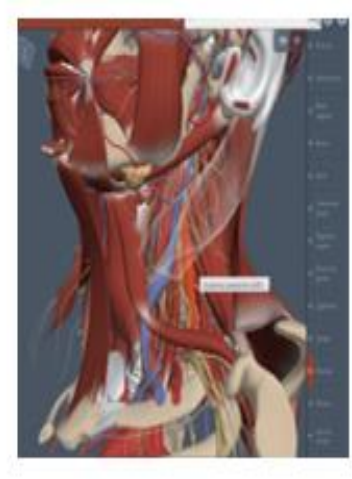

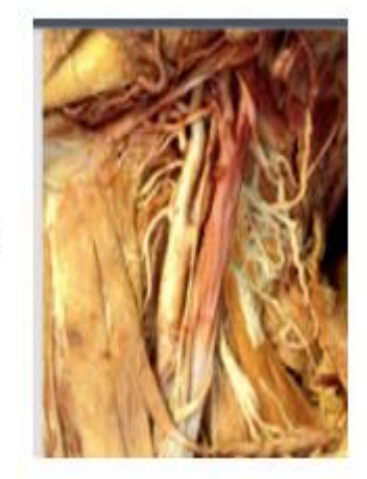

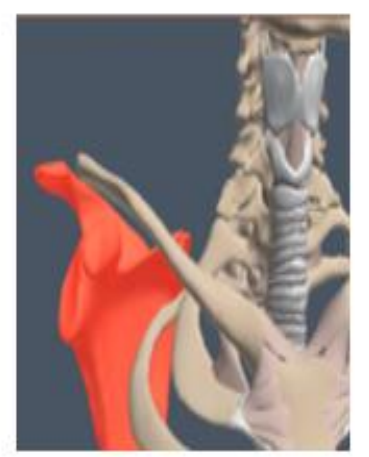

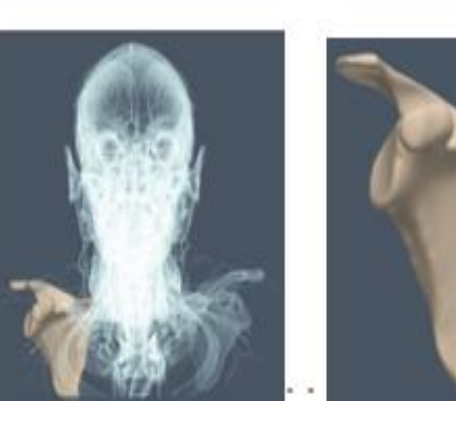

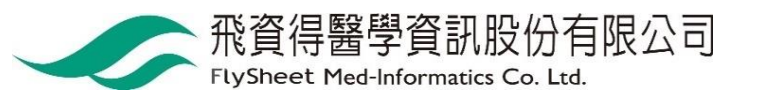

 $\leftarrow$  $\leftarrow$  $\leftarrow$